# **GEORGIA DEPARTMENT OF EDUCATION** 2012-2013 GOVERNOR'S HONORS PROGRAM (GHP) **COORDINATOR'S HANDBOOK**

# **TABLE OF CONTENTS**

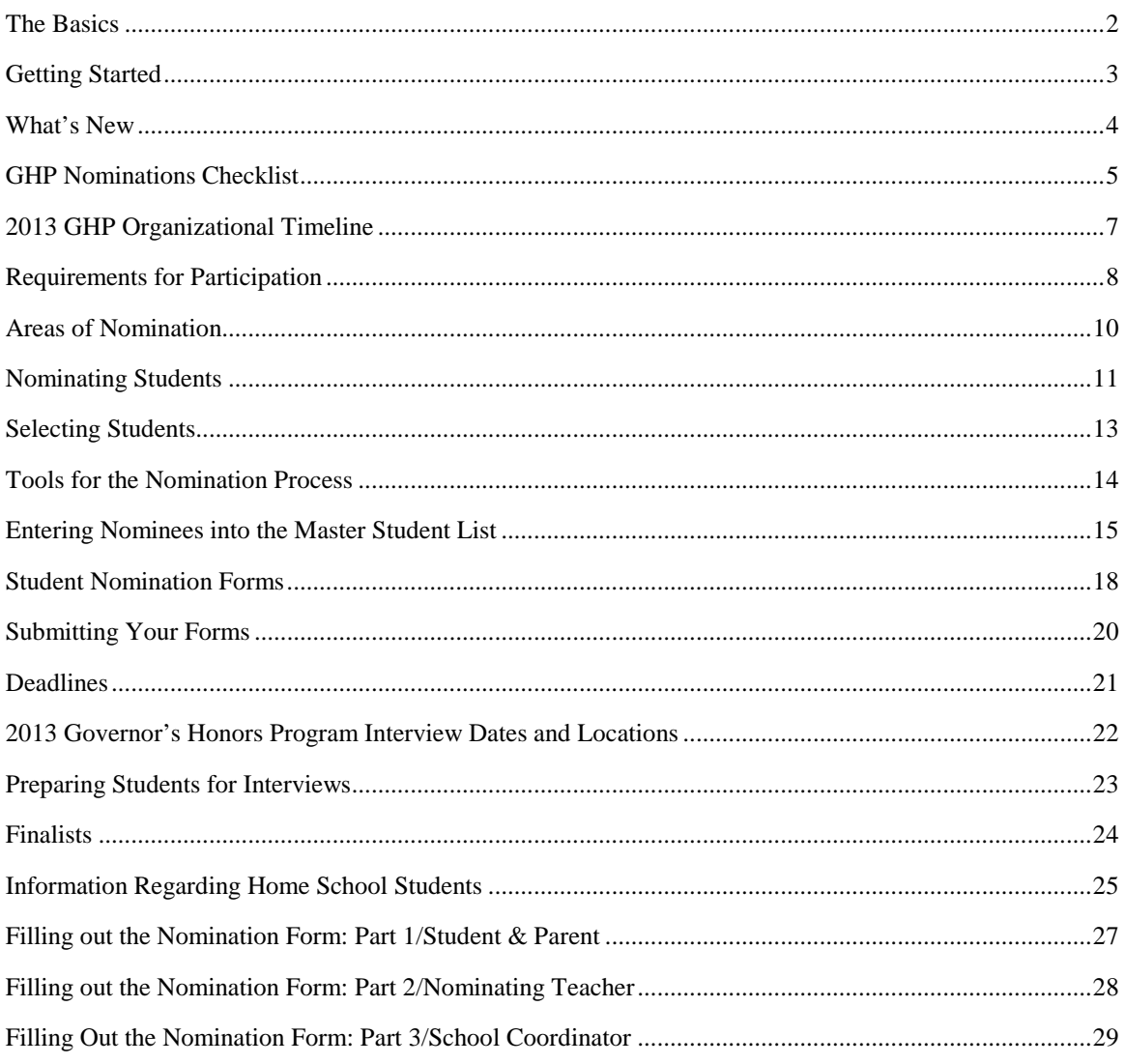

# <span id="page-1-0"></span>THE BASICS

You are the coordinator for the Georgia Governor's Honors Program for your public school system or private school. It will be your job to identify those students who will represent your school system at the state level interviews for GHP.

I am Dale Lyles, the director of GHP. During the year, I work at the Department of Education managing the GHP nomination and selection process; during the summer, I live on campus with 690 of Georgia's greatest students and 100 of Georgia's greatest staff. It is my job to assist you in the nomination process. My email is  $\frac{dly \text{les@doe}.k12.g. a. u.s.}{dly \text{les@doe}}$  and I encourage you to use it.

### WHAT IS GHP?

The Georgia Governor's Honors Program is a residential summer program for gifted and talented high school students who will be rising juniors and seniors next summer. The program offers instruction which is significantly different from the typical high school classroom and which is designed to provide students with the skills, knowledge, and attitudes necessary to become independent, lifelong learners.

From June 23, 2013, to July 20, 2013, the 690 finalists will live on the Valdosta State University campus. They will attend classes in the mornings and afternoons and will be offered a wide variety of social and instructional opportunities every evening. There will be performances by students as well as culminating events hosted by each area. Meals and all instructional supplies are provided by the program. The only costs to the student are travel expenses to the interviews and to the program itself.

### GHP IS *NOT*…

GHP is not just high-powered coursework. Students will not encounter "college level" lecture classes: all instruction is directly engaging, either through research or discussion or production. Students will be challenged to take charge of their own learning.

GHP is not a reward for accomplishment—it is a challenge to potential. As one alumnus put it, "The hardest thing about GHP is that being the best is only what got you here. It's not enough to get you through it."

There are no grades at GHP, and students receive no credit towards graduation for attending.

# <span id="page-2-0"></span>GETTING STARTED

You will need the following documents:

- **2013 GHP Coordinator's Handbook:** This document explains it all to you: the process, eligibility of home-schooled students, the quirky ins and outs of your nomination quota, etc. *Use this as your first resource of information about nominating students to GHP!*
	- o **2013 GHP System Nominations Checklist**, page [5](#page-4-0) of this document.
	- o **2013 GHP Organizational Timeline**, page [7](#page-6-0) of this document. This lists the official dates: deadlines, interviews, next summer's schedule.
- **2013 GHP Description & Criteria (D&C):** This explains the criteria that all areas of nomination are looking for, and how we will look for them in the state interviews. *Please* share this document with nominating teachers, with parents, and with the nominated students! We want the students to be as prepared as they can be for the interviews.
	- o **Notable Changes to the 2013 GHP Description & Criteria**: The first page of the *D&C* is a quick guide to major changes from last year. Make sure your nominating teachers are aware of these changes.
- **2013 GHP Master Student List:** This is the Excel spreadsheet which you will use to list your nominees and to submit them to my office for approval. *Critical note:* The document calculates your quota of nominations and keeps track of whether you are within the guidelines. Before you send the document back to me, make sure you have not over-nominated. Also, *do not confirm nominations to students or parents* until you have submitted this document to me and received confirmation that you are within guidelines. It is embarrassing to everyone involved if you tell a student he's nominated and then have to retract the nomination because you are over your quota.
- **2013 GHP Student Nomination Form**: One of these must be submitted by mail for every nominee, and each must be completed on the computer. *Important:* Do not allow a student to use a personal cell phone for the contact number.
- **2013 GHP Home School Student Verification Form**: Attach this form to the nomination form of any home-schooled nominee in your district. Private schools will not need this form.

These documents are also available at the Coordinators' web page (http://snipurl.com/ghp\_coordinators). Save all the files to your GHP folder on your computer.

*If you, as your superintendent's officially designated coordinator, delegate any of the process to another person at the system level, please ask me to add that person's email to my database.*

# <span id="page-3-0"></span>WHAT'S NEW

Here's a brief list of things that have changed since last year (or were changed during the process last year):

- This handbook has gathered all instructions into one document. The hope is that this simplifies the process for newcomers and veterans alike.
- The Master Student List (MSL) spreadsheet has been completely redesigned and should be easier to use.
- If your system has **fewer than 5 quota nominations**, you may use them at will, i.e., you do not have to keep within Academic, Fine Arts, or Career/Tech limits. The Master Student List spreadsheet will take care of that for you.
- The **Student Nomination Form** is available with the three parts divided into separate files. These can be found on the coordinators webpage.
- You do not indicate whether a student is a  $10^{th}$  or  $11^{th}$  grader on the Nomination Form; rather, you verify that the student will be a rising junior/senior in June 2013.
- There is a specific procedure for packing nomination forms to return them to the GHP office. See p. [18](#page-17-0) for instructions.
- **The AgScience interview process has changed. Details can be found in the**  *Description & Criteria***.**
- **AgScience nominees no longer send a portfolio to the GHP office with the nomination form. See the** *Description & Criteria* **for details.**
- **Interviews for AgScience are not on a third weekend this year. They will be conducted on the second weekend of interviews at Luella High School in Henry County.**
- The process for including home school students in the nomination process remains the same, but **local coordinators are no longer responsible for verifying whether home school students are in compliance with the home school law and therefore eligible for nomination.** See p. [25](#page-24-0) for more information.
- Finalists will be announced earlier in March this year. See the **GHP Organizational Timeline** on p. [7.](#page-6-0)

# <span id="page-4-0"></span>GHP NOMINATIONS CHECKLIST

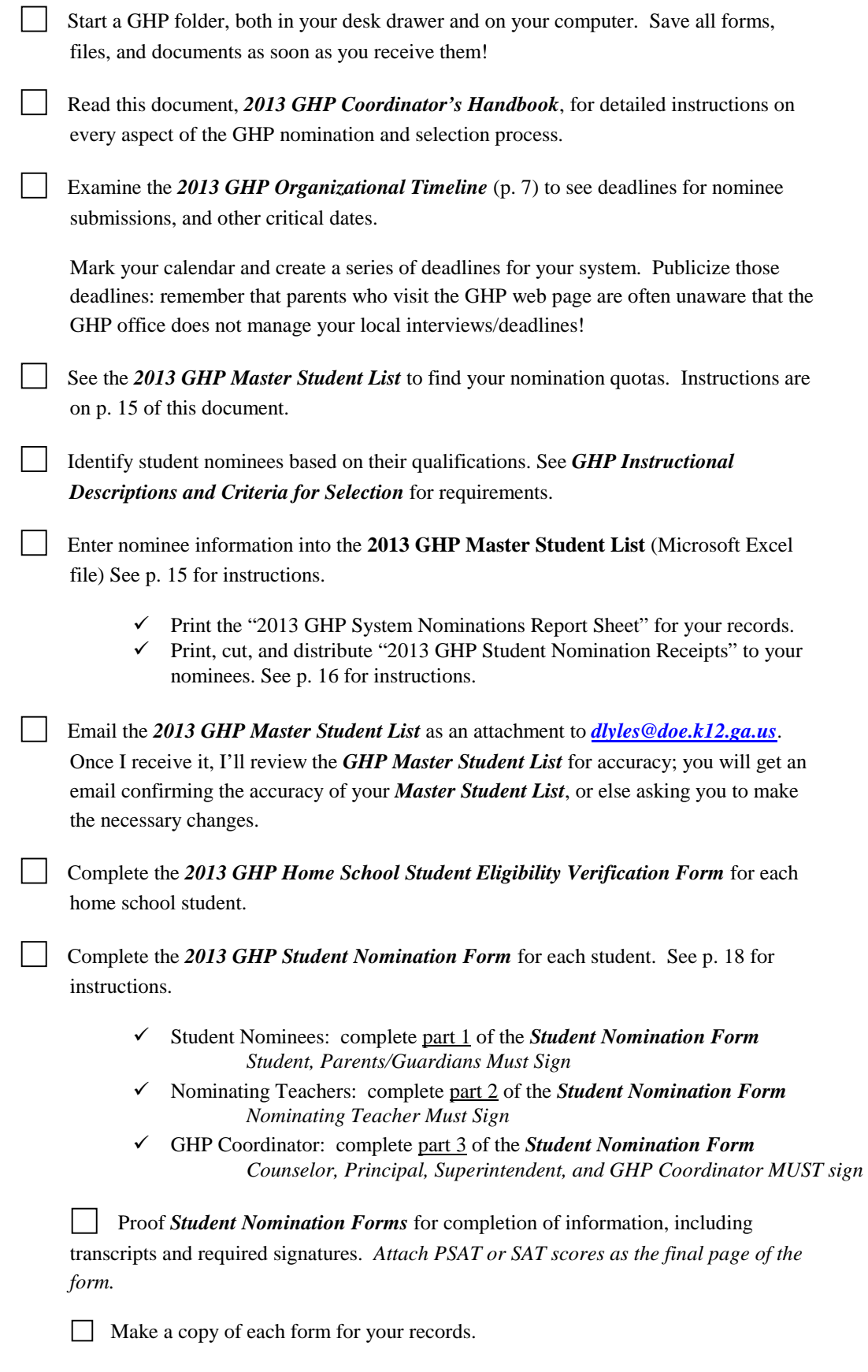

*Send completed Student Nomination Forms* to me at the GHP office. See p[. 20](#page-18-0) for complete instructions.

To verify that your GHP nomination materials have been received and your nominations approved by the GHP office, please visit the GHP Coordinators' web page, where you may view a list that is updated at 4 p.m. daily (Mon.-Fri.). Should any corrections need to be made, you will be advised via email with instructions.

\*\*SPECIAL NOTE: Please do not notify students and their parents or publicly release the names of your nominees until you have verified that your nominations have been approved by the Georgia Department of Education and posted on the GHP Coordinators' Corner.

# <span id="page-6-0"></span>2013 GHP ORGANIZATIONAL TIMELINE

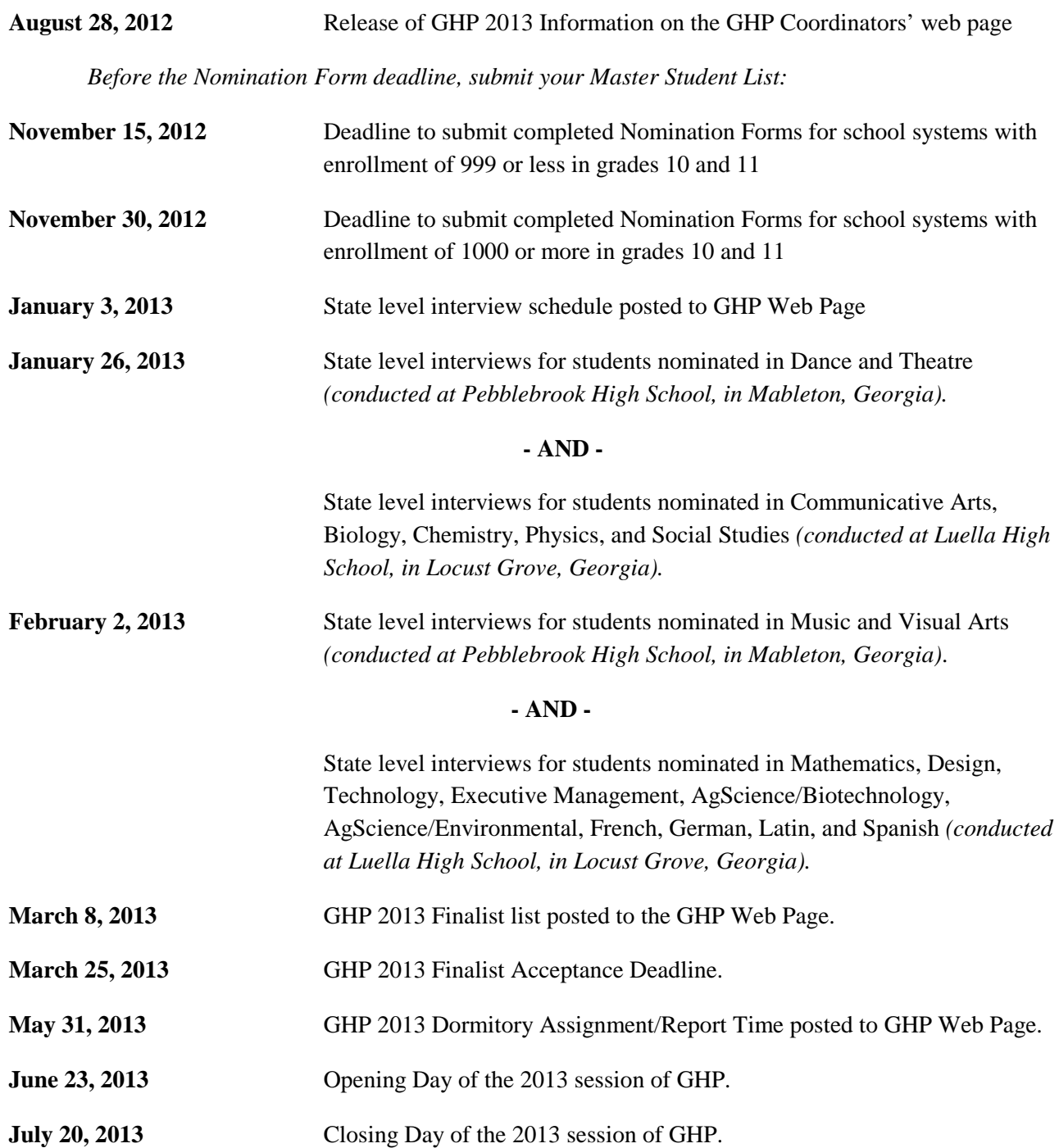

# <span id="page-7-0"></span>REQUIREMENTS FOR PARTICIPATION

All students nominated should meet the subject area criteria outlined in the *2013 Governor's Honors Program Instructional Descriptions and Criteria for Selection* (*D&C*) and the general criteria provided in this document. You should provide both nominating teachers and their nominees with a copy of the appropriate section of the *D&C.* When making nominations, the following should be kept in mind:

- Students shall be nominated to the state in only one subject area, by the subject area instructor, with the approval of the student and parent/guardian. For areas which the school does not teach, such as Dance or Piano, qualified students may be nominated in consultation with their private teachers. If a student is nominated at the school level by more than one teacher, the student should choose the area in which they prefer to be nominated.
- Students nominated for the 2012 program as sophomores who did not participate in the program last summer may be nominated for the 2013 program. This includes students who were selected as finalists in 2012 who declined the opportunity to participate last summer.
- Students shall participate in the GHP summer residential program one time only, i.e., students who attended the 2012 program as rising juniors may not be re-nominated for the 2013 program.
- The school principal, counselor, local coordinator, and system superintendent/private school head must endorse and sign all nominations.
- If a system nominee withdraws prior to the state level interviews, you should contact the GHP office immediately for instructions. Do not send nomination forms and information for local system alternates until you have contacted the GHP office and received instructions.
- An official transcript of high school grades must accompany each nomination form.
- A score on the Preliminary Scholastic Assessment Test (PSAT) or Scholastic Assessment Test (SAT) is a requirement for selection for each student. *Handwritten or typed scores will NOT be accepted.* Printouts (or photocopies) from the testing service *must be attached* as the *final page* of the student nomination form.
- If a student's PSAT/SAT scores arrive too late to be included in the official nomination form, the student must bring the score to the state level interview/audition.

Any student nominated by the local school system/private school must:

- be a rising junior or senior in the summer of the program they attend.
- have his/her nomination originate with the subject area teacher with approval of student and parent.
- have demonstrated high aptitude and high interest in the area of nomination.
- be in good physical health. (This is not meant to exclude students with physical handicaps!)
- commit to participation in the state level interviews as scheduled by the Department of Education. The dates for state level interviews are listed on p. [22;](#page-21-0) there are no "alternate interview dates."
- commit to participation in the program for the entire residential period. This includes opening and closing days. The 2013 program will open on Sunday, June 23, 2013, and close on Saturday, July 20, 2013. Students must arrive no later than 2 p.m. on June 23, 2013. Students may not depart before 11 a.m. on July 20, 2013. Please be certain that all nominees understand these requirements. Inability to meet the attendance requirement will result in disqualification for consideration; and, if selected for participation, will result in immediate dismissal from the program.
- commit to remaining on campus for the entire program (Because the 2013 program will be four weeks long, the "Long Weekend" option, available in previous six-week summer sessions, has been eliminated.)

### <span id="page-9-0"></span>AREAS OF NOMINATION

### ACADEMIC

- Science
	- o Biology
	- o Chemistry
	- o Physics
- Communicative Arts [CommArts]
- **Languages** 
	- o French
	- o German
	- o Latin
	- o Spanish)
- **Mathematics**
- Social Studies [SocStuds]

### FINE ARTS

- Dance
- Music
	- o Brass: Euphonium/Baritone, French Horn, Trombone, Trumpet, Tuba
	- o Jazz: Electric Bass, Guitar, Percussion, Piano, Saxophone, Trombone, Trumpet
	- o Percussion
	- o Piano
	- o Strings: Cello, String Bass, Viola, Violin
	- o Voice: Alto, Baritone/Bass, Soprano, Tenor)
	- o Woodwind: Bassoon, Clarinet, Flute, Oboe, Saxophone
- Theatre
	- o Performance
	- o Design
- Visual Arts

### CAREER/TECHNOLOGY

- Architectural, Graphic, & Industrial Design [Design]
- Executive Management [ExMan]
- Engineering & Technology [Technology]

### AGRICULTURAL SCIENCE

- AgriScience/Biotechnology
- <span id="page-9-1"></span>• AgriScience/Environmental Science

# NOMINATING STUDENTS

# QUOTA NOMINEES:

Every system and private school receives a quota of nominations based on its population of  $10<sup>th</sup>$ and  $11<sup>th</sup>$  graders from the previous year. Your quota may go up and down from year to year, so check carefully (in the **GHP Master Student List** spreadsheet) before making plans.

You have a quota of nominations in the following three categories: Academics, Fine Arts, and Career/Technology. How your system fills that quota is up to you. There is no set number of Math or Social Studies or Communicative Arts nominations that you have to make, for example; they're all in the Academic quota. *Please take care to stay within your system's nomination quotas as indicated in the Master Student List, which will "keep score" for you as you enter your nominees.*

School systems with fewer than five nominations may use them in any of the three categories. The **Master Student List** will keep track of the numbers for you.

### ADDITIONAL NOMINEES:

You may make additional nominations *which do not count against your quota* in the following areas:

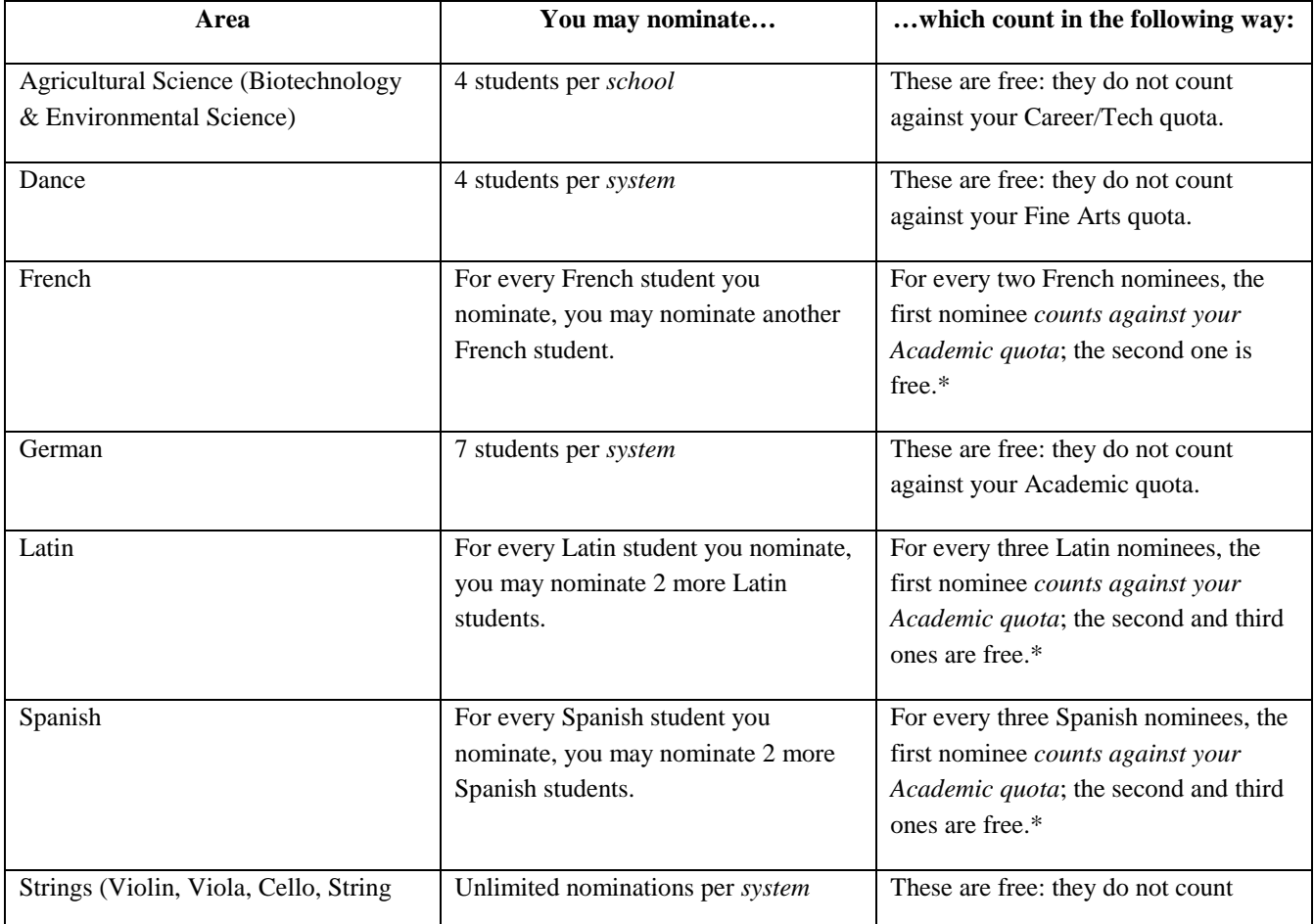

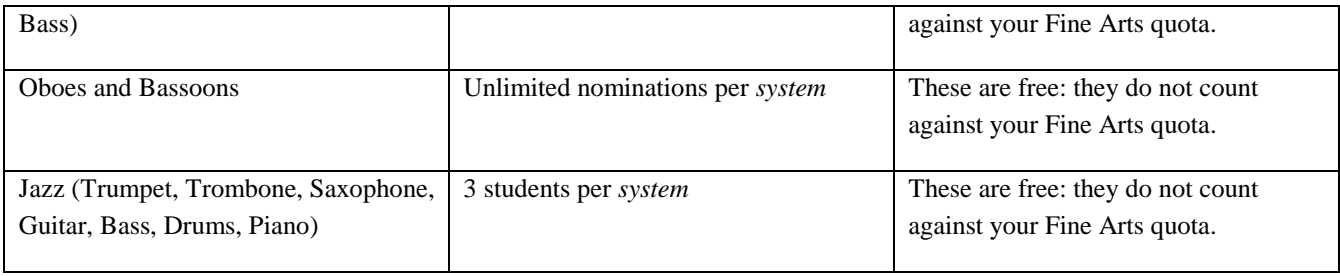

The **Master Student List** spreadsheet will keep track of these numbers for you and will alert you if you have over-nominated in any of the areas.

\*Using French as an example, the first French nominee counts, the second is free; the *third* French nominee counts, the *fourth* is free; etc. The Master Student List is keeping track accurately.

### <span id="page-12-0"></span>SELECTING STUDENTS

There is no "right" way to select students for nomination. Each system should devise its own process and procedures to select its nominees.

Having said that, it is critical that your nominating teachers read and understand the *Description & Criteria* before nominating students. Just because a student is "good in English" doesn't mean they would make the best Communicative Arts major, for example.

If your school does not have a dance or piano program, you may still nominate students in those areas. The school counselor should handle the Nominating Teacher section of the nomination form, but the student's actual instructor in the community should write the recommendation.

If you find that you have nomination slots left over, consider filling your quota with sophomores who might not be completely ready for GHP, but for whom the interview experience would be helpful in preparing them for next year.

In smaller school settings, especially if you have had difficulty getting teachers interested in the nomination process in the past, hold an open meeting for qualified students to see if any are interested in the program and then meet with the appropriate teachers to verify the nomination. When in doubt, *nominate*. Let the state interviewers make the final decision.

It may be helpful for your nominating teachers, parents, and students to understand that the program has no quota system: we do not select students based on their gender, race, or geographic area. Nor does the program have a bias for juniors over sophomores, although you may consider the student's grade level in your local nominations.

In general, GHP is not a reward for accomplishment, but a spur for potential. It is important for teachers to consider students who might not be the most comfortable to teach because they're always pushing for more, or in directions not convenient to the class as a whole.

*If you have a faculty member who has taught at GHP, it is a good idea to ask that person's advice/help in the nomination process. They* understand *the kind of student who makes it into the program and who is successful there.*

**BE AWARE:** The SAT will be administered on Saturday, January 26, 2013, which is the first weekend of GHP interviews. That includes the areas of Dance, Theatre Performance, Theatre Design, Communicative Arts, Biology, Chemistry, Physics, and Social Studies. We have no way of accommodating students who sign up to take the SAT on that date, so please advise students and parents of this fact.

### <span id="page-13-0"></span>TOOLS FOR THE NOMINATION PROCESS

There are several resources available to coordinators, teachers, parents, and students to help them understand what GHP is like.

The official video shown to parents at the Parent Orientation session during the state level interviews is available on the main GHP web page [\(http://www.gadoe.org/school](http://www.gadoe.org/school-improvement/ghp/pages/default.aspx)[improvement/ghp/pages/default.aspx](http://www.gadoe.org/school-improvement/ghp/pages/default.aspx) ; alternatively, http://snipurl.com/ghp\_doe. **Note** that this is the 2012 video and will have last summer's dates.

The main GHP webpage is itself contains useful information, and the Nominees web page [\(http://www.gadoe.org/school-improvement/ghp/pages/nominees.aspx\)](http://www.gadoe.org/school-improvement/ghp/pages/nominees.aspx) will provide information specifically aimed at the nominees and their parents. Alternatively, http://snipurl/ghp\_nominees

Last summer's Web Development minors created a website which shows what last summer was like:<http://www.valdosta.edu/ghp>

Last summer's Video Production minors have posted a video on YouTube which shows the "fun" side of GHP. The last three minutes are particularly aimed at students who might be reluctant about accepting a nomination. [\(http://www.youtube.com/watch?v=\\_TJIzF7TXKk\)](http://www.youtube.com/watch?v=_TJIzF7TXKk)

If you have students who want to know more about a particular area, I can put them in touch with students from last summer would be *delighted* to encourage them!

### <span id="page-14-0"></span>ENTERING NOMINEES INTO THE MASTER STUDENT LIST

The **GHP Master Student List** is the Excel spreadsheet that you will use to report your GHP nominations electronically. As you enter nominee information in the Master Student List, the Nominations Report Sheet will automatically be tabulated, and Student Receipts will be generated.

### **T** The **Master Student List** has been completely revised in look and feel. You should find it to be a great deal more user-friendly.

- 1. Save/Copy the downloaded Excel file to the GHP folder on your computer hard drive.
- 2. Open the file and click onto the tab labeled **Start Here**. (If you do not see the three bottom tabs, double-click on the title bar and they should show up.)
	- a. You must first select your school/system from the drop down menu. Click into the red *"System Name and Nomination Quotas"* area; click the dropdown arrow that appears on the right side of the cell. Use the scroll bar to find your system name. Highlight and click onto it; your *system name* will be displayed.
- 3. Click on the tab labeled **GHP Master Student List**.
	- a. Input the student's First Name, Last Name, Georgia Testing ID Number, and Home Phone.
		- i. Independent/private schools: Your students don't have Georgia Testing ID numbers, so please type NONE into the blank.
		- ii. Home school students do not have Georgia Testing ID numbers, so please type NONE into the blank.
		- iii. You may type the phone number without any punctuation at all, i.e., 8885551234. **Do not allow the student to use his/her cell phone number!**
		- iv. A sample student (Joe Searle from Westover High is being nominated in Theatre Design) has been included. Don't replace him!
	- b. In the "School Attended" cell, use the drop-down list that appears for each cell.
		- i. For home school students, *select the school for the school zone in which they reside*.
		- ii. If you have a new school in your district that does not appear in the drop down list, please contact the GHP office and we'll send you a new corrected copy of the spreadsheet.
- c. In the "Area of Nomination" cell, use the drop-down list that appears for each cell. As you designate the subject area for each student, the correlating interview date and location will appear in the next column. Notice that the spreadsheet is keeping track of your numbers at the top of the spreadsheet. At the same time, on the next page, the spreadsheet is providing a more detailed account of your nominations.
- d. *Make sure that you have selected the correct area of nomination. Music can be especially tricky with Jazz often overlapping other instruments!* (Percussion, Piano, Saxophone, Trombone, and Trumpet can be either Music or Music/Jazz.)
- e. If at any time you are over a quota, the **Nomination Summary Box** will inform you immediately.
- 4. Check the **GHP Nominations Report Sheet**.
	- a. If the **Nominations Summary Box** has told you that you are over a quota, click on the **Nominations Report Sheet** tab.
	- b. Compare your nomination quotas with your Quota Nominees, which must not exceed the green numbers. The Quota Verification fields verify whether you are within your nomination quotas, and the quotas that apply to Additional Nominees. Either "Within...", or "Exceeds..." will appear. If "Exceeds..." appears, examine the detailed lower half of this sheet to identify where corrections can be made in order to be within quota.
	- c. If you need to make corrections, you do that back on the **GHP Master Student List** (click on that tab). Once you've adjusted your nominees to the correct number, revisit the Nominations Report Sheet to verify your results. When you are within your nomination quotas, you are ready to print.
- 5. *Save your file.* Return to the **Master Student List** tab. Print a copy for your records. Double-check in print preview to make sure you're not printing dozens of blank pages.
- 6. Go to the **Nominations Report Sheet** tab. Print a copy for your records.
- <span id="page-15-0"></span>7. Go to the **Student Nominee Receipts** tab.
	- a. Click onto the spreadsheet tab labeled **GHP Student Nominee Receipts**. Print the number of pages that contain your nominee receipts. **PLEASE NOTE:** If you do not specify which of the receipt pages to print (e.g. 1-5), all 114 pages will print.
	- b. A nominee receipt will be generated for each student on the "GHP Nominee Receipts" sheet. Cut receipt pages into individual receipts (3 per page), and distribute to your nominees.
- c. *The Student Receipt merely tells the student the date and location of their interview!* It is imperative that they understand that it is their responsibility to visit the GHP Web Page in order to find out what *time* their state level interview will be. State level interview times will be posted to the GHP Web Page on January 3, 2013.
- 8. Save, close, and then email the entire file (as an attachment) to[: dlyles@doe.k12.ga.us.](mailto:dlyles@doe.k12.ga.us) If you're especially computer savvy, rename the file *YourSystem\_MSL*, e.g., *CowetaCounty\_MSL.*
- 9. Normally, I will very quickly email you confirmation that your Master Student List has been received and approved. If that doesn't happen within an hour of your emailing the List, you can visit the GHP Coordinators web page, where you can view the list of approved nominations that is updated at 4 p.m. daily (Mon.-Fri.). The list will provide system names, receipt, and approval status of nominations. Should any corrections need to be made, I will advise you via email with directions for the necessary adjustments.

Once I receive your MSL, I will import that data straight into the GHP main database. Any errors in spelling, first/last name inversions, or the wrong area of nomination are included just as you sent them to me. The wrong area of nomination will result in scheduling issues in January, so please double-check that those are correct.

*\*\*SPECIAL NOTE: Please do not notify students and their parents, or publicly release the names of your nominees until you have verified that your nominations have been approved by the Georgia Department of Education and posted on the GHP Coordinators' web page.* You may wish to inform students that their nomination is not final until approved by the GHP office. After you receive confirmation of approval you may proceed to completing the Student Nomination Forms.

### <span id="page-17-0"></span>STUDENT NOMINATION FORMS

The **Student Nomination Form** is available as a single PDF document, or as three separate PDF documents (which are downloadable at the coordinators webpage). You may use either version depending on what meets your system's needs.

 $\subset$ There were several requests last year to link the fields which repeat from part to part so that people would have to fill in the name field (for example) only once, and it would automatically populate the rest of the form. However, I found last year that if there were a discrepancy between the form and the Master Student List, it was helpful to have three different versions of the information on the form against which to double-check.

The following stakeholders fill out the corresponding parts of the Student Nomination Form.

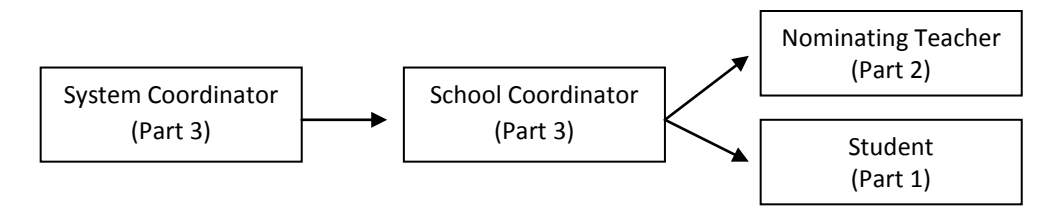

Like the nomination process itself, how you manage the nomination forms is completely up to you.

However, the following procedures apply to all nominees.

#### PART 1: *Student & Parent*

The only students who attach anything to the nomination form are the Executive Management nominees, who are to attach a resume and letter of recommendation. Students should not staple the pages of their section; turn them in to the school level coordinator unattached.

#### **Instructions for Part 1/Students & Parents can be found on p. [27.](#page-26-0)**

#### PART 2: *Nominating Teacher*

If the nominee is in an area not taught by the school, such as Dance or Piano, then questions 1-6 should be answered by the community instructor who has nominated the student.

The nominating teacher's recommendation can play a critical role in the selection process, so it is important for the teacher to show as much enthusiasm for the nominee as possible.

The school coordinator should not staple the parts of the nomination form together until the whole package is assembled: Part 1, Part 2, Part 3, Transcript, PSAT/SAT scores.

#### **Instructions for Part 2/Nominating Teacher can be found on p. [28.](#page-27-0)**

PART 3: *Coordinator*

**New for 2013:** There is no indication of whether the student is a sophomore or a junior. Instead, you need only verify that the student will be a rising junior or senior next summer. (State interview processes do not take a student's grade level into consideration.)

"Advanced" courses are Honors, Gifted, etc. "Accelerated" courses are AP and IB.

The school counselor's signature is required for home school students.

Attach the student's transcript after Part 3, and put the page with the PSAT/SAT absolutely last. (This makes it easier for me to check in the 3,000 nomination forms!)

ACT scores are not an acceptable substitute for the PSAT/SAT. This is a function of the State Board of Education Rule that governs the program.

If you think I might not notice the PSAT/SAT score on the attachment, highlight it.

*No* attachments other than:

- Executive Management nominees should attach a resume and letter of recommendation, as indicated in the *D&C*.
- Otherwise, no photos, resumes, poems, certificates, programs, etc., should be attached.
- None. Seriously, I detach them and throw them in the trash. Judges never see them.

#### **Instructions for the school level coordinator for Part 3 can be found on p. [29.](#page-28-0)**

Double-check each student's area of nomination against your Master Student List. If there is a discrepancy, correct it.

<span id="page-18-0"></span>*If you discover an error after sending me the MSL, please notify me, since it is the data from the MSL that goes into the database and is used for scheduling the interviews.* It is only necessary for you to alert me to the correction; you do not need to re-send the MSL.

### SUBMITTING YOUR FORMS

Pack your forms in the following way:

Staple the parts of the form together; do not paper clip. The SAT/PSAT score should be the last page, with the score highlighted if it might be difficult to see.

Within each area, sort alphabetically by Last Name, First Name.

Sort by major in this order:

- AgScience: Biotechnology
- AgScience: Environmental Science
- Biology
- **Chemistry**
- Communicative Arts
- Dance
- Design
- **Executive Management**
- **French**
- German
- Latin
- **Mathematics**
- Music: Brass (all together)
- Music: Jazz (all together)
- Music: Percussion
- Music: Piano
- Music: Strings (all together)
- Music: Voice (all together)
- Music: Woodwinds (all together)
- **Physics**
- Social Studies
- Spanish
- **Technology**
- Theatre Design
- Theatre Performance
- Visual Art

When you sort the forms before sending them in, I am able to bring up your nominees in the database in that exact order, enabling me to check your forms in record time.

You do not need to use envelopes or folders for individual nomination forms, please.

 $\overline{\Box}$  Please don't put transcripts in a sealed envelope; since the documents are coming straight from the counselor to you to the GHP office, we will assume they are official.

### <span id="page-20-0"></span>DEADLINES

All nomination forms must be **received in the GHP office** at or before 4 p.m. on Thursday, November 15, 2013 (for systems with enrollments of 999 or less in grades 10 and 11), or Friday, November 30, 2013 (for systems with enrollments of 1000 or more in grades 10 and 11). Please send to

Mr. Dale Lyles Governor's Honors Program 1854 Twin Towers East 205 Jesse Hill Jr. Drive Atlanta, Georgia, 30334-5040

It is the responsibility of the sender to ensure and verify that the document is received by the deadline. Due to periodic disruptions to normal mail delivery, the department strongly encourages the use of an alternative delivery method (for example, a commercial carrier such as Federal Express or UPS; U.S. Postal Service Express mail; a courier service or personal delivery) to transmit documents to the department.

*NOTE: Faxed/emailed documents will not be accepted.*

### **ONCE YOU'VE SENT IN YOUR FORMS…**

 $\mathbf{I}$  I will check them in, and email you confirmation. If there are any discrepancies or shortcomings, I will let you know in email.

If one of your nominees withdraws from the process, email me immediately to let me know. Within a certain time frame, you may be able to replace the withdrawal with an alternate—but do not inform the student until you have discussed the situation with me and have my approval!

# <span id="page-21-0"></span>2013 GOVERNOR'S HONORS PROGRAM INTERVIEW DATES AND LOCATIONS

### **DANCE AND THEATRE**

Saturday, January 26, 2013 Pebblebrook High School in Mableton, Georgia

**COMMUNICATIVE ARTS, BIOLOGY, CHEMISTRY, PHYSICS, AND SOCIAL STUDIES** 

Saturday, January 26, 2013 Luella High School in Locust Grove, Georgia

### **MUSIC AND VISUAL ARTS**

Saturday, February 2, 2013 Pebblebrook High School in Mableton, Georgia

### **LANGUAGES, MATHEMATICS, TECHNOLOGY/CAREER EDUCATION, AND AGSCIENCE**

Saturday, February 2, 2013 Luella High School in Locust Grove, Georgia

*\*Please note that the SAT will be administered on Saturday, January 26, 2013, and the Governor's Honors Program cannot change interview times to accommodate students who sign up to take the SAT on that date.*

There are no "alternate interview" dates.

# <span id="page-22-0"></span>PREPARING STUDENTS FOR INTERVIEWS

Make sure that every student is aware of the GHP Nominees webpage: <http://www.gadoe.org/school-improvement/ghp/pages/nominees.aspx> (or http://snipurl.com/ghp\_nominees). While all public documents are available on the front webpage, the Nominees page will provide a focused approach for your nominees.

**Provide every student a copy** of the appropriate section of the *Description & Criteria*. Make sure that the student understands what the program will be like and what interviewers will be looking for in the interview process. If you have any questions, do not hesitate to ask me!

Students may download *Interview Tips for Students* on the Nominees webpage. These tips were compiled from suggestions by actual state level interviewers and are very helpful.

Conduct mock interviews to give students experience before they have to do the real thing. If you have GHP instructors or interviewers available, ask them to help out—they know the real thing!

There is a Facebook group called GHP Nomination Support, started by the alumni of the 2011 program to help the 2012 nominees. It is a rich source of accurate information for students from their peers, and the students from 2012 are already excited to take over these duties for 2013's nominees. Several GHP instructors and I monitor the group to guarantee that the support being offered is helpful and accurate.

Interview times are assigned by the GHP Nominee database and are automatically calculated using the school's distance from the interview site. Requests for specific interview times are very difficult to manage and are likely to be denied, especially after the schedule is released on January 3. There are no "alternate dates" for interviews.

Who are the interviewers? They are volunteers from all over the state, mostly teachers in the subject area. If any teachers in your school would like to volunteer to help with the state level interviews, they may contact me at [dlyles@doe.k12.ga.us](mailto:dlyles@doe.k12.ga.us) for further information. Due to budget cuts, we are not able to reimburse our interviewers for expenses to the extent that we would like to; we have had to ask them to volunteer their time and travel if at all possible, and we have even less money in 2013 than previously.

### <span id="page-23-0"></span>FINALISTS

On Friday, March 8, 2013, the list of finalists will be posted to the main GHP web page. In addition, all the forms and instructions will be posted to the GHP Finalist web page, to which you will have access.

You will receive the following documents: GHP 2013 Finalists; GHP 2013 Alternates by System; and GHP 2013 Finalists by System. In addition, you will receive a generic PR release for your use.

All finalists and all alternates will receive a letter from the DOE. These letters will be mailed to you for distribution to the students. They will be sorted by school and by name, matching the lists of finalists and alternates you received.

The Finalist Acceptance Form (FAF) is now an online form using Adobe's FormsCentral.com. A link will be provided to the appropriate forms from the Finalist web page. The FAF must be received by 4:00 pm, Monday, March 25, 2013.

If a finalist fails to submit the form by the deadline, then your superintendent/headmaster must submit a waiver request to State School Superintendent John D. Barge. Should that be necessary, you will receive instructions from the GHP office.

### ALTERNATE PROCESS

After the interviews in January/February, we use the various scores to rank all the nominees within their areas. We then accept the top number for each area as finalists. If a finalist does not accept or is unable to attend, we move to the next student on the ranked list.

This does not happen often: there are usually fewer than 20 alternates in any given year. For this reason, we encourage all alternates to explore other opportunities for the summer. Also, it is for this reason that we do not publish the ranked list. We do not want even our first alternates giving up summer opportunities in order to sit by the phone for a call that may never come.

# <span id="page-24-0"></span>INFORMATION REGARDING HOME SCHOOL STUDENTS

The guidance to the SBOE Rule governing eligibility for GHP stipulates that home school students interested in participating in the GHP nomination process will be directed to the local school system GHP coordinator of the local school system in which they reside. The home school student's parent/guardian will submit a copy of their Declaration of Intent to Home School (DOI) to verify that the home school student is compliant with Georgia's home study law O.C.G.A. § 20-2-690. Upon verification, the student will be eligible for consideration for local nomination to the Governor's Honors Program. The number of nominations for the system will be derived from the total count of the system's students and . Local nominations will be conducted without regard to the public or home school enrollment status to provide a fair and equal opportunity for all constituents.

**Suggested best practices for implementation of the Rule** include the overarching concepts of Eligibility, Equity, and Endorsement:

**ELIGIBILITY:** When a home school student contacts you regarding GHP, direct the student and the student's parents to complete the GHP Home School Eligibility Verification Form. When the student submits the form (which requires a copy of the DOI to be attached), all you have to verify is that the student resides in your school district.

If the home school student a) provides a Declaration of Intent to Home School; and, b) resides in the school district, then the student is eligible for GHP and must be considered for local nomination.

**NOTE:** If the parent does not have a copy of their DOI, they may obtain one by contacting the DOE: [http://www.gadoe.org/Curriculum-Instruction-and-](http://www.gadoe.org/Curriculum-Instruction-and-Assessment/Pages/Home-Schools.aspx)[Assessment/Pages/Home-Schools.aspx](http://www.gadoe.org/Curriculum-Instruction-and-Assessment/Pages/Home-Schools.aspx) (or http://snipurl.com/doe\_homeschools).

**EQUITY:** Once eligibility has been verified, the home school student should be screened for nomination no differently than any other student, i.e., the student follows the same procedures and meets the same deadlines as your other candidates.

**Example:** If a public school student from High School "A" calls your office to express interest in GHP, you refer that student to the individual that handles GHP nominations for High School "A.". Likewise, should a home school student contact you and is confirmed to be eligible, refer the student to the school for screening. Our most important duty is to understand that while nomination is not a guarantee, it is imperative that at each phase of the local nomination process, a spirit of inclusion and facilitation be employed. Transparency in process and a proactive approach to communication is essential for success. Please work to provide home school students/parents with the same level of customer service that is provided to the public school students/parents. The intent is to create a level playing field, so that students can compete on equal footing. To do otherwise would violate the spirit of the law as it has been amended.

**ENDORSEMENT:** Once it has been determined that a student is eligible, meets the criteria for local nomination, and will be forwarded from the local system to the state level interviews, the local system GHP coordinator handles the process of collecting signatures of endorsement on behalf of the student (as per Part 3 of the GHP Student Nomination Form).

# FREQUENTLY ASKED QUESTIONS (FAQS) FROM GHP COORDINATORS REGARDING HOME SCHOOL STUDENTS:

#### **Q: How will home school students know whom to contact for assistance?**

**A:** Contact information for all local school system GHP coordinators is posted on the GHP web page. All interested students and parents (regardless of public/home school) are directed to contact their local school system GHP coordinator for assistance.

### **Q: Are local school system GHP coordinators responsible for recruiting home school students?**

**A:** No. The Georgia Department of Education (GaDOE) notifies home school community groups. That stated, once a home school student or parent contacts the local school system GHP coordinator, it becomes the coordinator's responsibility to assist the student, in the same manner that would be provided to public school students.

#### **Q: Does the number of home school students affect my nomination quota?**

**A:** It may, or it may not. The GaDOE shall determine the number of home school students enrolled in the 10th and 11th grades in each local school system by comparing home school numbers to local school system FTE counts. This number shall be added to the total 10th and 11th grade FTE count for each local school system.

**Example:** System "A" has a total public school enrollment of 4985 in grades 1-12, with 639 students (i.e., 13% of the system's total enrollment\*) enrolled in the 10th and  $11<sup>th</sup>$  grades.

System "A" also has a total eligible home school enrollment of 189 in grades 1-12. Because home school enrollment is not reported by grade level, the number of home school students enrolled in the 10th and 11th grades shall be based on the proportional equivalent of the public school enrollment in those grades (i.e., 13% in this case), resulting in a total enrollment of 24 eligible home school students in the  $10<sup>th</sup>$  and  $11<sup>th</sup>$ grades.

The combined total public school and eligible home school enrollment in grades 10- 11 for System "A" is 663, which yields a GHP nomination quota of seven students.

\*It is important to note that this percentage will vary from system to system.

#### **Q: Will home school students take away nominations from public school students?**

**A:** It is possible that home school students might be selected for nominations over their public school counterparts. Conversely, it is also possible that public school students will be selected for nominations over their home school counterparts. In all cases, the local school system will be recognized as the sponsor of the student, and honored for those that it sends to the state level interviews.

#### **Q: Who is the "Nominating Teacher" for a home school student?**

**A:** The nominating teacher is the individual who serves as the student's primary instructor for the subject area of nomination. This may be the nominee's parent.

### <span id="page-26-0"></span>FILLING OUT THE GHP NOMINATION FORM: PART 1/STUDENT & PARENT

The nomination form must be filled out using a computer. Handwritten forms will not be accepted.

DO NOT STAPLE YOUR FORM; TURN IT IN TO YOUR COORDINATOR UNATTACHED.

#### FROM TOP TO BOTTOM:

SUBJECT AREA: Choose your area of nomination from the dropdown menu. Music nominees, be careful that you do not confuse Music and Music/Jazz! (Percussion, Piano, Saxophone, Trombone, and Trumpet can be either Music or Music/Jazz.)

PSAT/SAT SCORES: Leave this blank.

- NAME OF SCHOOL SYSTEM OR PRIVATE SCHOOL: If you attend a private school, enter the school both here and in the SCHOOL field blank.
- NOMINEE'S *PREFERRED* NAME: Put what the interviewer should call you here, even if it's the same as your first name.
- HOME PHONE: Avoid using your cell phone here. GHP is looking for a phone that we can use to contact you in case we need to invite you as an alternate later in the process! It is all right to use a parent's cell phone if your family does not have a land line.
- PARENT 1/LEGAL GUARDIAN: We must have at least one legal guardian listed along with contact information. If there is more than one parent, please list both!
- DESCRIBE YOUR INTEREST: Why is *this area* the one you want to spend four weeks of your summer doing?
- WHAT HAVE YOU ALREADY ACCOMPLISHED: This should include activities in your area of nomination both inside and outside the classroom: teams, performances, independent work, travel, personal projects, etc.
- WHY DO YOU FEEL YOU SHOULD BE SELECTED: This is no time to be modest.
- HAVE YOU DECIDED ON A CAREER? It is not necessary for your career goals and your area of nomination to match, but if they do, tell us about it!
- OTHER STATEMENT: What have we not asked about that we need to know about you?
- SIGNATURES: Please read the material carefully before signing. Pay careful attention to the dates of the program and the fact that GHP *does not make exceptions* to the attendance policy.
- ATTACHMENTS: Unless you are an Executive Management nominee, *do not attach anything* else to the nomination form. The GHP office will remove any attachments and throw them in the trash. The judges will never see them.

# <span id="page-27-0"></span>FILLING OUT THE GHP NOMINATION FORM: PART 2/NOMINATING **TEACHER**

The nomination form must be filled out using a computer. Handwritten forms will not be accepted.

Please read the appropriate section of the **2013 GHP Instructional Descriptions & Criteria for Selection** before nominating the student and filling out this form. That document describes what GHP is looking for in a student and how we expect to find it in the interviews. Your job is to go to bat for your nominee so that we have no doubt that he/she deserves to be selected. Feel free to ask your school GHP coordinator for advice on filling out this form.

DO NOT STAPLE YOUR FORM; TURN IT IN TO YOUR COORDINATOR UNATTACHED.

#### FROM TOP TO BOTTOM:

- SUBJECT AREA: Choose the student's area of nomination from the dropdown menu. For music nominees, be careful that you do not confuse the overlapping Jazz instruments with their non-Jazz versions. (Percussion, Piano, Saxophone, Trombone, and Trumpet can be either Music or Music/Jazz.)
- STUDENT'S NAME: Make sure that you have spelled it correctly. Interviewers notice these things.
- INDEPENDENT AND SELF-DIRECTED LEARNING: Classes at GHP are rarely lectureoriented or teacher-driven. Rather, students are challenged to become independent, lifelong learners. Will your student thrive in this environment? What evidence do you have of that?
- STUDENT'S PERSONAL COMMITMENT: Is your student just "good at" this area, or is he/she truly excited by it? Does he/she take on extra challenges outside of class? Is this the kind of student with whom you share your own interest in the field because you know it will interest him/her?

# <span id="page-28-0"></span>FILLING OUT THE GHP NOMINATION FORM: PART 3/SCHOOL COORDINATOR

The nomination form must be filled out using a computer. Handwritten forms will not be accepted.

FROM TOP TO BOTTOM:

- **ON PART 1/STUDENT & PARENT:** Check the appropriate box regarding the PSAT/SAT score, i.e., attached to the nomination form or coming later. *You may check the box with pen if the form is already printed out.*
- SUBJECT AREA: Choose the student's area of nomination from the dropdown menu. For music nominees, be careful that you do not confuse the overlapping Jazz instruments with their non-Jazz versions. (Percussion, Piano, Saxophone, Trombone, and Trumpet can be either Music or Music/Jazz.)
- GRADE LEVEL VERIFICATION: We no longer ask for specific grade level. Will the student be a rising junior or senior in June 2013?
- HOME SCHOOL: The student must submit a copy of the *Declaration of Intent to Home School* form. Verify that the student lives within the school district. Work with the student's home school instructor(s) to provide a transcript and PSAT/SAT scores.
- COURSES: Advanced = Honors, Gifted; Accelerated = AP, IB.
- AREA OF NOMINATION GPA: Include any courses that you think demonstrate the nominee's proficiency in the area of nomination. For students whose areas are not taught by the school, e.g., Dance or Piano, type **N/A**. (Dance nominees may list the dance classes they have taken at their studio.)
- TRANSCRIPT: Attach the student's transcript to the back of PART 3.
- PSAT/SAT SCORE: Attach the page with the PSAT/SAT score (if available) as the last page. Highlight the score if the page is cluttered. (If the student does not yet have the PSAT/SAT score, he/she may bring it to the interviews in Jan/Feb.)
- SIGNATURES: The school level coordinator should sign the form and get the principal's signature before returning the forms to the system level coordinator.

**AFTER** Parts 1-3/transcript/PSAT scores are assembled, PLEASE STAPLE THE FORMS TOGETHER. DO NOT PAPERCLIP!